## **STATISTIQUES**

## **BUDGET**

**1.** A partir de l'écran d'accueil, cliquer sur le menu déroulant

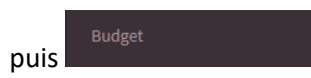

**2.** Une nouvelle fenêtre s'ouvre :

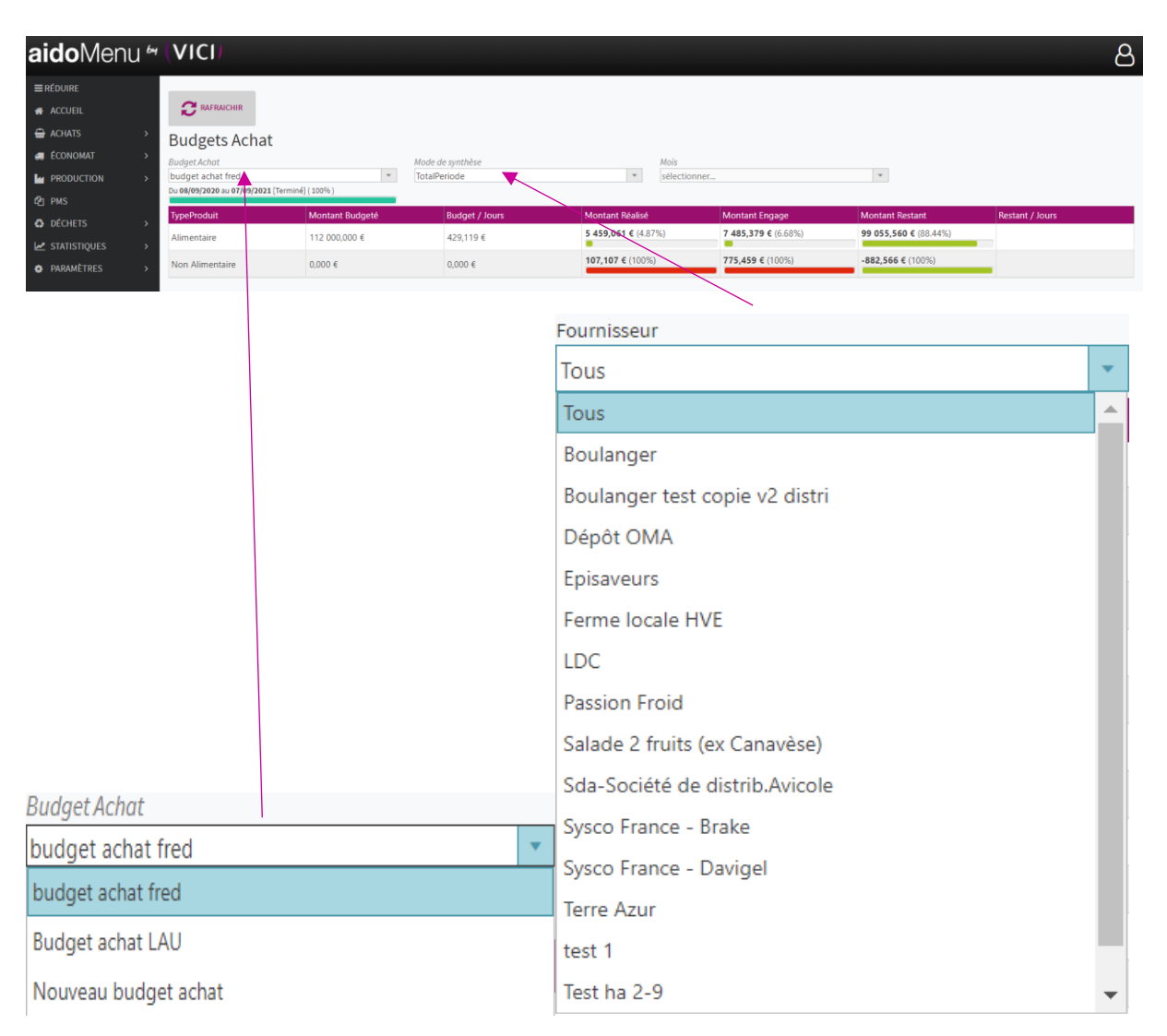

Cette fenêtre est juste une aide consultative, pour plus d'information, voir paramètres budget.

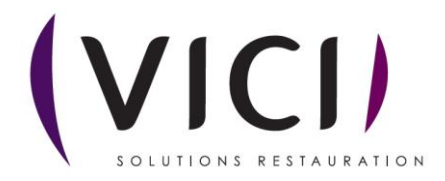

STATISTIQUES